## Fondamenti di informatica T-1 (A – K) Esercitazione 4: controllo del flusso

AA 2018/2019

Tutor: Lorenzo Rosa [lorenzo.rosa@unibo.it](mailto:lorenzo.rosa@unibo.it)

#### Esercitazione 4

Introduzione al calcolatore e Java

Linguaggio Java, basi e controllo del flusso

Eclipse ed esercizi di consolidamento

Stringhe ed array

Metodi, classi, oggetti

Ereditarietà e polimorfismo

Collezioni Java e interfacce

Esercizi d'esame

## Controllo del flusso

- Il codice che abbiamo scritto finora esprime una **sequenza** di operazioni, che vengono eseguite una dopo l'altra.
- Con la sola sequenza non possiamo **modellare il flusso** di esecuzione a nostro piacere, ma abbiamo bisogno di almeno altre due strutture di controllo:

#### ➢ la **ripetizione** (prossima esercitazione) ➢ la **selezione**

Java offre opportuni costrutti sintattici che permettono di esprimere queste strutture di controllo.

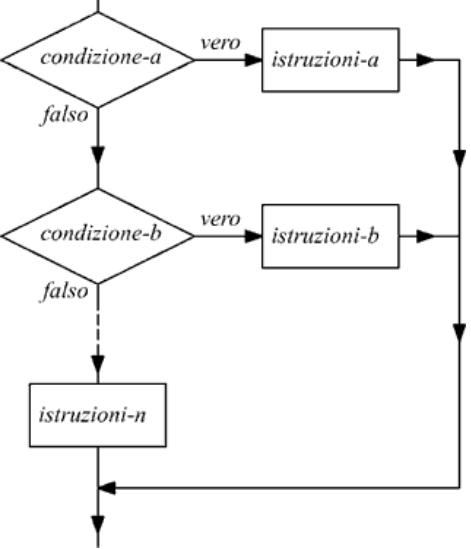

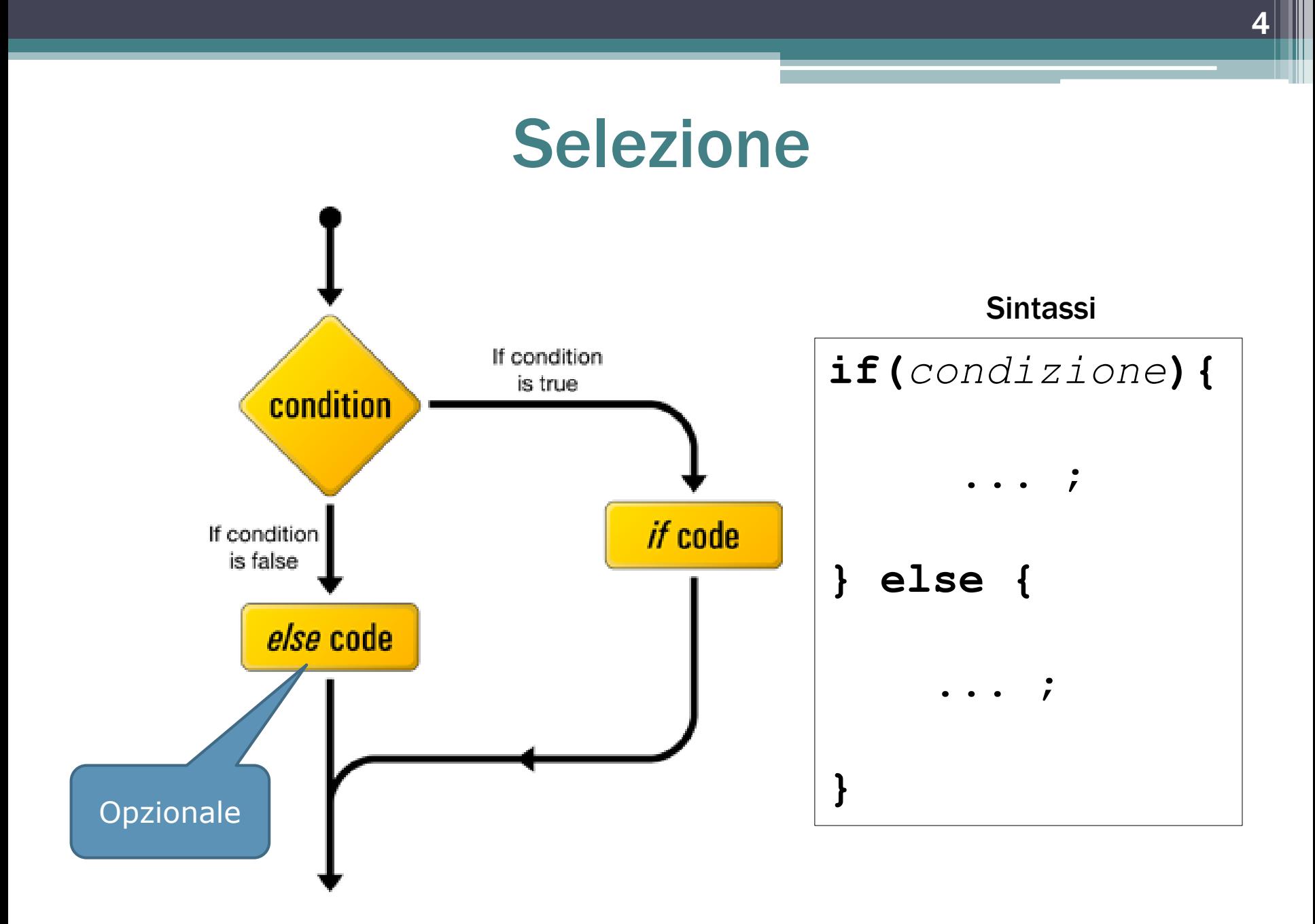

# Esercizio 1 - Scambia variabili

- Si scriva un programma (classe ScambiaVariabili) che, letti due interi da input, ne scambi il contenuto solo se il primo numero è maggiore del secondo.
- Alla fine, il contenuto delle due variabili deve essere stampato a video.
- Algoritmo:
	- 1. Chiedo all'utente di inserire due interi
	- 2. Leggo due interi
	- 3. Se il primo è maggiore del secondo, li scambio
	- 4. Stampo il primo e il secondo

Quante variabili servono?

## Soluzione «Scambia variabili»

```
import java.util.*;
```

```
public class ScambiaVariabili { 
  public static void main (String[] args) {
      Scanner tastiera = new Scanner(System.in);
      System.out.print("Inserire due interi: ");
      int primo = tastiera.nextInt();
      int secondo = tastiera.nextInt();
      if ( primo > secondo ) { 
             int temp = primo; 
             primo = secondo; 
             secondo = temp;
      }
  System.out.println ("primo = " + primo + ", secondo = " + secondo);
  }
}
```
## Esercizio 1 – Estensione

▪ Oltre ad ordinare i due numeri, vogliamo determinare se ognuno è pari o dispari e stamparlo a video.

▪ Esempio di output

```
Inserisci due interi:
3
\mathcal{P}primo = 2, secondo = 3Il numero 2 è pari
Il numero 3 è dispari
```
#### Esercizio 1 – Estensione: soluzione

```
int resto = primo % 2;
if( resto == 0)
     System.out.println (" Il numero " + primo + " 
                                           e' pari");
else
     System.out.println (" Il numero " + primo + " 
                                     e' dispari");
resto = secondo % 2;
if( resto == 0)System.out.println (" Il numero " + secondo + 
                                     " e' pari");
else
     System.out.println (" Il numero " + secondo + 
                                     " e' dispari");
```
# Esercizio 2 – Stagioni

- Scrivere un programma JAVA (classe *Stagioni*) che, dato in ingresso un numero che rappresenta un mese (intero compreso tra 1 e 12), restituisca la stagione corrispondente.
	- Esempio: "1", ovvero gennaio, dovrà restituire "inverno".
- Se l'input non è corretto (es: "-1"), il programma deve restituire un messaggio di errore.

# Esercizio 2 – Soluzione (1/2)

import java.util.\*;

```
public class Stagioni{
      public static void main(String[] args) {
```
int mese;

```
System.out.println("Inserisci un intero
                     compreso tra 1 e 12");
System.out.println("identifichero' la 
              stagione corrispondente al 
             mese");
```

```
//Leggo l'input
Scanner tastiera = new Scanner(System.in);
mese = tastiera.nextInt();
```
#### Esercizio 2 – Soluzione (2/2)

//Elaboro l'input **if(mese == 12 || mese == 1 || mese == 2)**  System.out.println("Il mese inserito ("+mese+") appartiene alla stagione INVERNO"); **else if(mese == 3 || mese == 4 || mese == 5)**  System.out.println("Il mese inserito ("+mese+") appartiene alla stagione PRIMAVERA"); **else if(mese == 6 || mese == 7 || mese == 8)**  System.out.println("Il mese inserito ("+mese+") appartiene alla stagione ESTATE"); **else if(mese == 9 || mese == 10 || mese == 11)**  System.out.println("Il mese inserito ("+mese+") appartiene alla stagione AUTUNNO"); **else** System.out.println("Errore! Il mese deve essere un intero tra 1 e 12"); } }

## *if* o *else if ?*

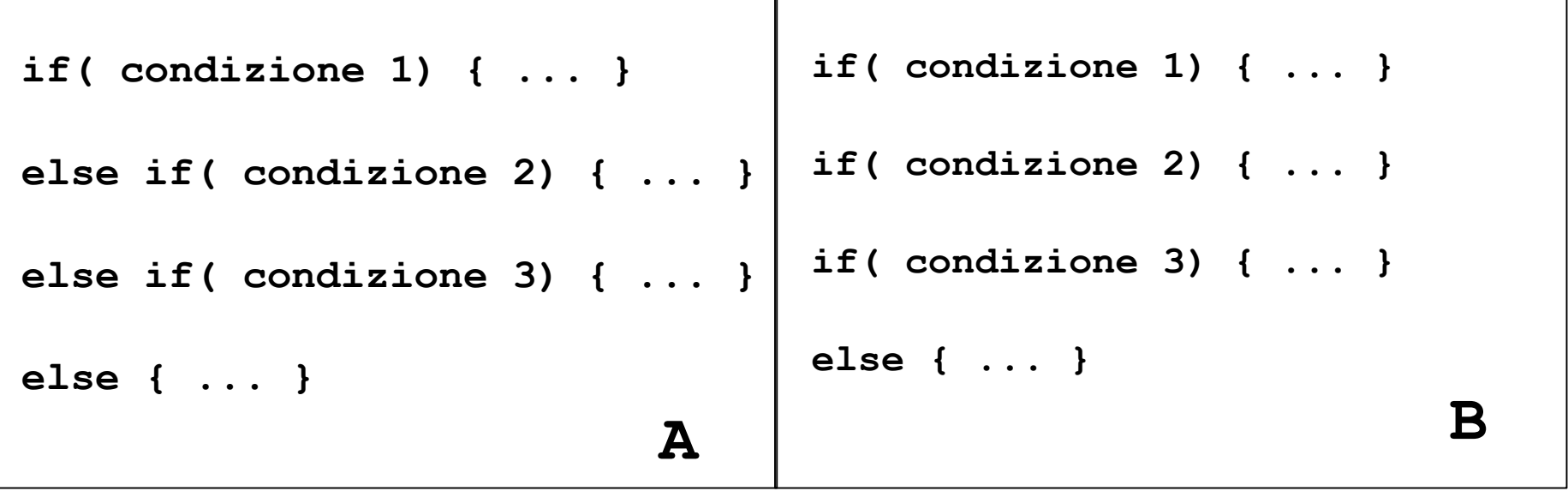

- Il flusso di esecuzione è lo stesso?
- A chi si riferisce l'ultimo else?

## *Caso A*

Le condizioni sono tra loro alternative: eseguo il codice di un solo *if* oppure dell'*else*.

```
if( condizione 1) { ... }
else if( condizione 2) { ... }
else if( condizione 3) { ... }
else { ... }
```
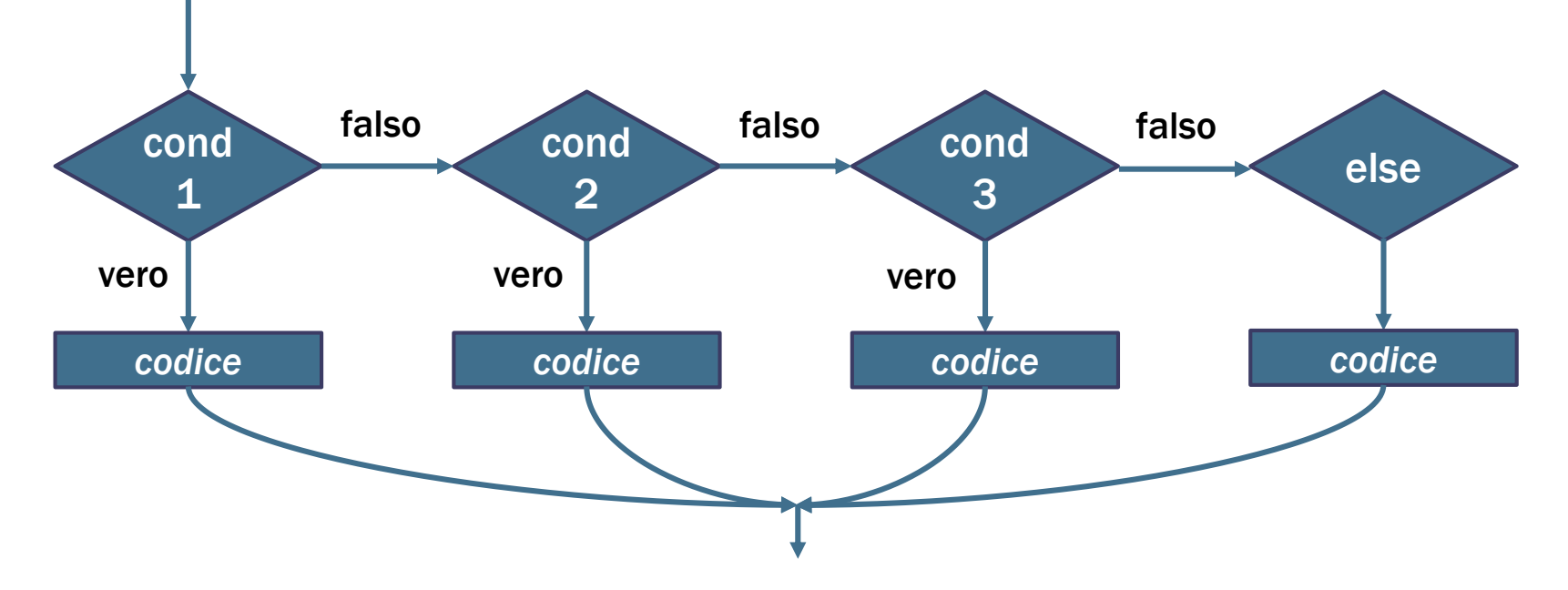

#### *Caso B*

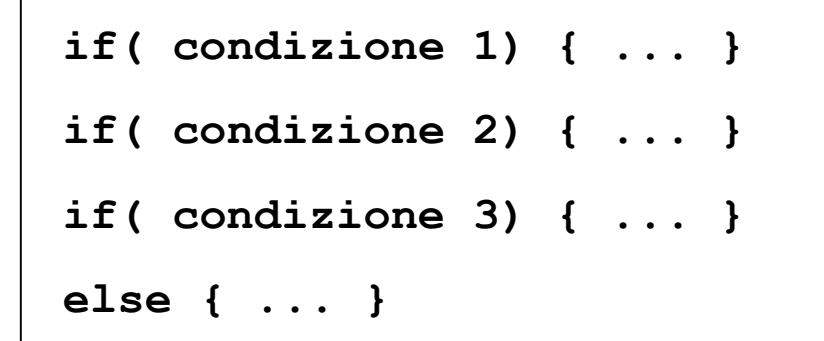

- **E** Le condizioni non sono tra loro alternative: se sono tutte vere, eseguo il codice di tutti gli *if*.
- **EL'ultimo else si riferisce qui** all'ultimo *if.*

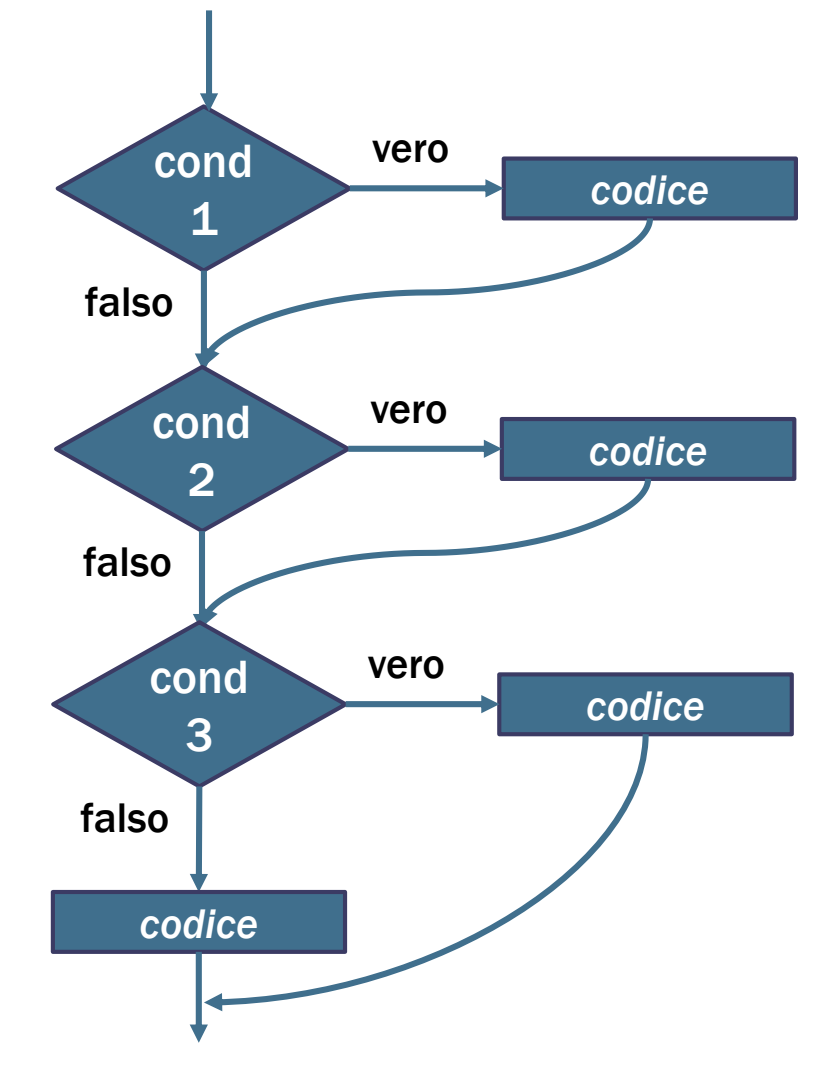

## Esercizio 2 – Alternativa con *switch*

**switch(mese) {**

**}**

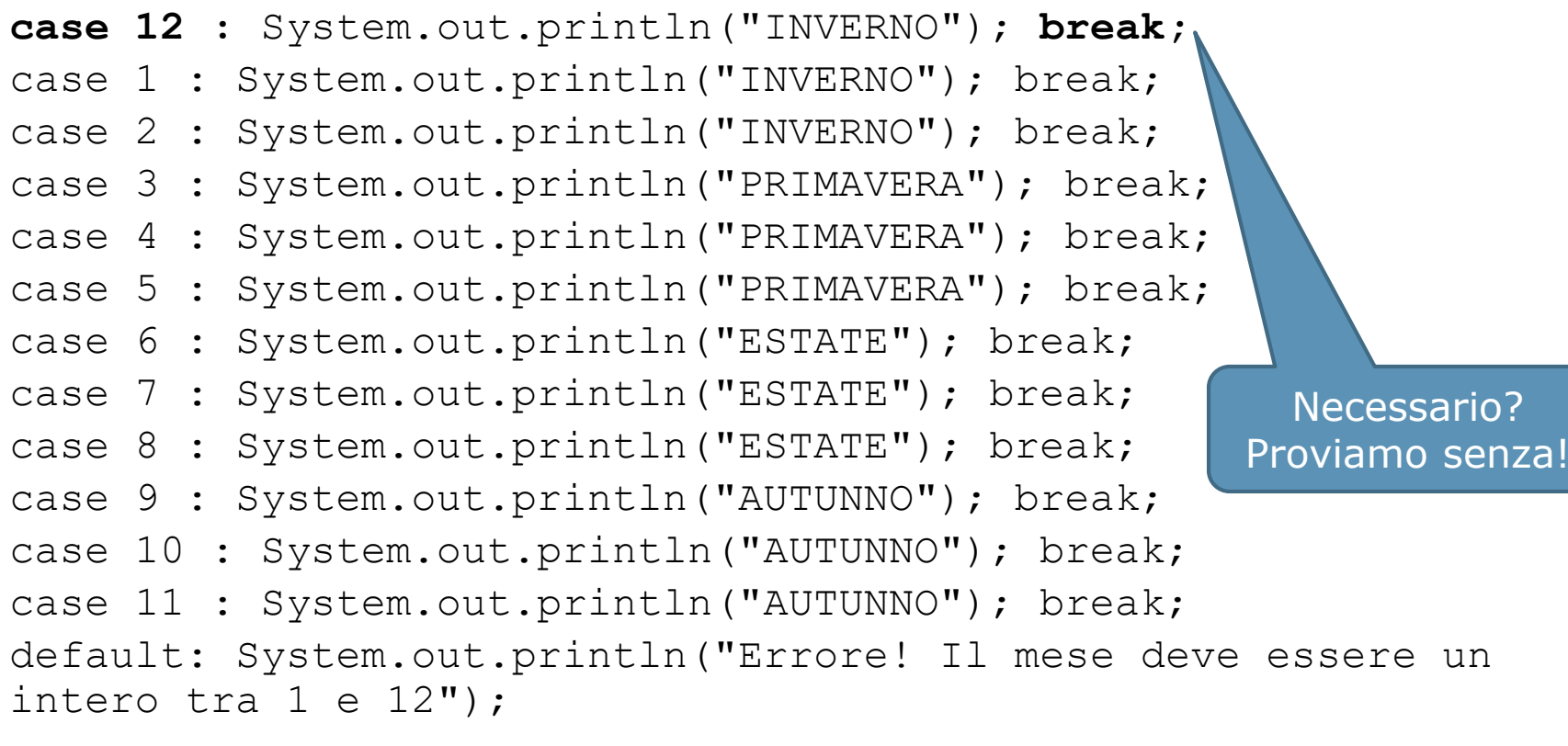

Fondamenti di informatica A-K - Lorenzo Rosa

## Esercizio 3 - Ordinamento

▪ Scrivere un programma Java che prenda in input tre numeri interi e li stampi in ordine decrescente.

#### ▪ Il flusso del programma:

- Leggo i 3 numeri.
- Confronto il primo con il secondo tramite un if e determino il maggiore dei due. Nell'else determino l'altro caso.
- Confronto il terzo numero con il maggiore precedentemente trovato e con il minore precedente.
	- Se il terzo è maggiore del maggiore precedentemente trovato vuol dire che il primo diventa secondo e che il secondo diventa terzo
	- Se il terzo è minore del minore precedentemente trovato vuol dire che il primo ed il secondo rimangono invariati ed il più piccolo tra i tre è proprio il terzo
	- L'ultimo caso rimanente è che il terzo sia l'intermedio tra i tre e quindi il secondo deve diventare terzo ed il terzo deve diventare secondo.

## Esercizio 4 – IMC

- Scrivere un programma JAVA che calcoli la propria categoria di rischio in base all'Indice di Massa Corporea.
- 1. In primo luogo, determinare l'IMC, dato dalla formula:  $IMC = massa_in_kg / (altezza_in_m* altezza_in_m)$ e mostrare il risultato all'utente.
- 2. In secondo luogo, stampare il fattore di rischio corrispondente all'IMC calcolato:

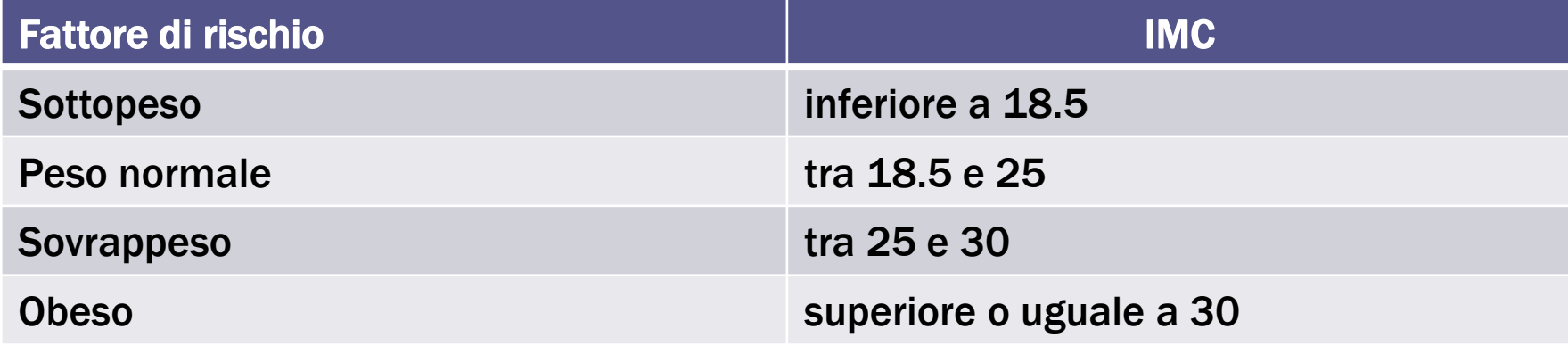

## Esercizio 4 – IMC

- **E** Scrivere un programma JAVA che calcoli la propria categoria di rischio in base all'Indice di Massa Corporea.
- 1. In primo luogo, determinare l'IMC, dato dalla formula:  $IMC = massa_in_kg / (altezza_in_m* altezza_in_m)$ e mostrare il risultato alle tente.
- 2. In secondo luogo, stampare il fatt corrispondente all'IMC calcolato: Di che tipo dovranno essere le variabili?

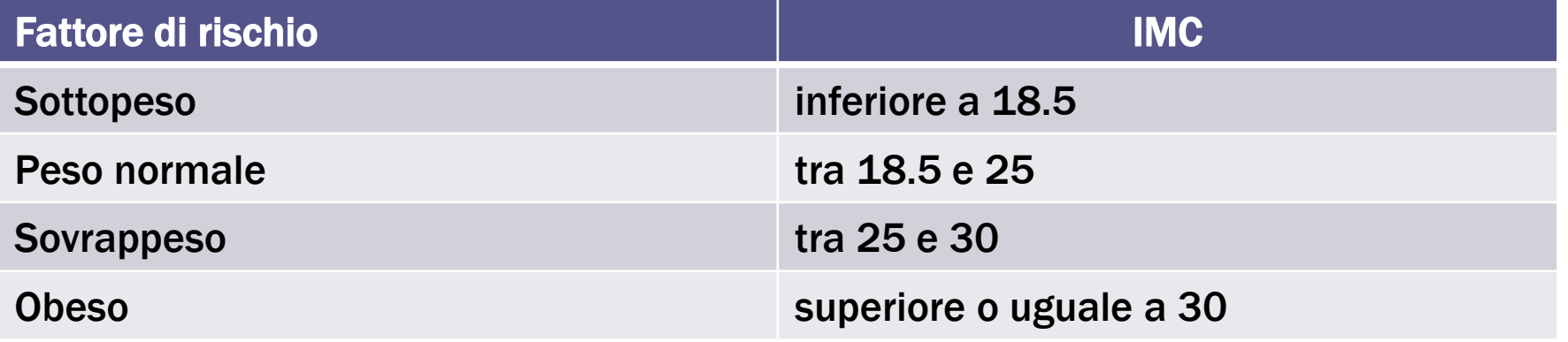

# Altri esercizi facoltativi

- [http://docs.oracle.com/javase/tutorial/java/nutsandbolts/Q](http://docs.oracle.com/javase/tutorial/java/nutsandbolts/QandE/questions_flow.html) andE/questions\_flow.html
- <http://www.indiabix.com/java-programming/flow-control/>
- <http://jaysoo.ca/2009/09/18/java-control-flow-exercises/>

Ma soprattutto scrivete più codice possibile!

Rifate a casa gli esercizi fatti a lezione, anche con carta e penna: vi aiuterà moltissimo.